Областное государственное бюджетное профессиональное образовательное учреждение «Ульяновский техникум железнодорожного транспорта»

# **МЕТОДИЧЕСКИЕ РЕКОМЕНДАЦИИ**

# **ПО УЧЕБНОЙ ДИСЦИПЛИНЕ**

# **ОСНОВЫ СЛЕСАРНЫХ РАБОТ**

## *программы подготовки специалистов среднего звена по специальности*

*23.02.06 Техническая эксплуатация подвижного состава железных дорог*

# **ДЛЯ СТУДЕНТОВ ОЧНОЙ ФОРМЫ ОБУЧЕНИЯ**

**Ульяновск, 2021 год**

Составитель: Козельска О.В., преподаватель ОГБПОУ УТЖТ

Методические рекомендации по выполнению практических работ по учебной дисциплине *Основы слесарных работ*составлен в соответствии с требованиями к минимуму результатов освоения дисциплины, изложенными в Федеральном государственном стандарте среднего профессионального образования по специальности 23.02.06 Техническая эксплуатация подвижного состава железных дорог, утвержденном приказом Министерства образования и науки РФ от 22 апреля 2014 г. №388.

Методические рекомендована по дисциплине *Основы слесарных работ*адресован обучающимся очной формы обучения.

#### **Назначение методических рекомендаций**

Настоящий сборник рекомендаций предназначен в качестве методического пособия при проведении практических занятий по программе учебной дисциплины общепрофессионального цикла учебной дисциплины Основы слесарных работ

#### **Требования к знаниям и умениям при выполнении практических занятий**

В результате освоения учебной дисциплины обучающийся должен **уметь:** 

- Выполнять основные слесарные работы при техническом обслуживании и ремонте оборудования.

- Пользоваться инструментами и контрольно-измерительными приборами, при выполнении слесарных работ, техническом обслуживании и ремонте оборудования,

- Собирать конструкции из деталей по чертежам и схемам,

- Читать кинематические схемы.

#### **знать:**

- Виды износа и деформации деталей и узлов.

- Виды слесарных работ и технологию их выполнения при техническом обслуживании и ремонте оборудования.

- Виды смазочных материалов, требования к свойствам масел.применяемых для смазки узлов и деталей, правила хранения смазочных материалов.

- Кинематику механизмов, соединение деталей машин, механические

передачи, виды и устройство передач.

- Назначение и классификацию подшипников.

- Основные типы смазочных устройств.

- Принципы организации слесарных работ.

- Трение его виды, роль трения в технике.

- Устройство и назначение инструментов и контрольно-измерительных приборов, используемых при выполнении слесарных работ, техническом обслуживании и ремонте оборудования.

- Виды механизмов, их кинематические и динамические характеристики

Практические занятия рассчитаны на выполнение в течении одного-двух учебных часов.

#### **Правила выполнения практических занятий:**

1. Обучаемый должен прийти на практическое занятие подготовленным к выполнению работы. Обучаемый, не подготовленный к работе, не может быть допущен к её выполнению.

2. Каждый обучаемый после выполнения работы должен представить отчет о проделанной работе с анализом полученных результатов и выводам по работе.

3. Отчет о проделанной работе следует выполнять в журнале практических занятий, выполненных в тетрадях для практических работ. Содержание отчета указано в описании практического занятия.

4. Таблицы и рисунки практического занятия следует выполнять с помощью чертежных инструментов (линейки, циркуля и т.д.) карандашом с соблюдением ЕСКД.

5. В заголовках таблиц обязательно приводить буквенные обозначения величин в соответствии с ЕСКД.

6. Расчет следует проводить с точностью до двух значащих цифр.

7. Исправления выполняют на обратной стороне листа отчета. При мелких исправлениях неправильное слово (буква, число м т.п.) аккуратно зачеркивают и над ним пишут правильное пропущенное слово (буква, число).

8. Вспомогательные расчеты можно выполнять на отдельных листах, а при необходимости на листах отчета.

9. Если обучаемый не выполнил практическое занятие или часть работы, то он может выполнить работу или оставшуюся часть во внеурочное время, согласованное с преподавателем.

10. Оценку по практическому занятию обучаемый получает, с учетом срока выполнения работы, если:

расчеты выполнены правильно и полном объеме;

сделан анализ проделанной работы и вывод по результатам работы;

обучаемый может пояснить выполнение любого этапа работы;

отчет выполнен в соответствии с требованиями к выполнению работы.

Зачет по практическим занятиям обучаемый получает при условии выполнения всех предусмотренных программой работ после сдачи отчетов по работам при удовлетворительных оценках за опросы и контрольные вопросы во время практических занятий.

#### *Критерии оценки выполненной работы:*

5 «отлично» - если студент самостоятельно выполнил работу без ошибок в соответствии с заданными требованиями;

4 «хорошо» - если студент самостоятельно выполнил работу при наличии несущественных ошибок и не значительных отклонений от требований к работе;

3 «удовлетворительно»- если студент в недостаточно полном объеме выполнил работу, при наличии ошибок, которые не оказали существенного влияния на окончательный результат;

2 «неудовлетворительно»- выставляется, если допущены грубые ошибки, работа выполнена неграмотно и не соответствует заданным требованиям

Место проведения учебный кабинет.

Оснащение: карточка – задание, чертежи сварных соединений.

Время выполнения 2 часа.

## *Образец оформления:*

Практическая работа №1

*Тема:* Расчет предельных размеров.Расчет допуска размера.

**Цель работы:** Усвоение основных терминов и определений, формирование навыков в вычислении предельных размеров, величин допусков вала и отверстия, в построении графических схем полей допусков.

Ход работы:

#### *I Ответить на опросы:*

1. Назовите источник, из которого узнают технические требования, предъявляемые к детали:

- а) маршрутная технологическая карта;
- б) чертеж;
- в) результаты прямых измерений имеющейся детали.

2. Укажите, от чего зависят требования к детали:

- а) от требований конструктора;
- б) от используемого оборудования;
- в) от служебного назначения.

 3. Укажите, в каких единицах измерения проставляются линейные размеры на чертежах:

а) в миллиметрах;

б) в сантиметрах;

в) в метрах.

4. Укажите название размера, полученного конструктором при расчетах на прочность:

а) наибольший предельный размер; б) номинальный размер;

в) наименьший предельный размер.

#### 5. Укажите, каким образом устанавливается действительный размер детали:

- а) расчетом;
- б) измерением;

в) сравнением двух деталей.

6. Укажите, может ли деталь с действительным размером, равным номинальному, оказаться бракованной:

а) да;

б) нет.

 7. Подчеркните, в каком случае при соединении отверстия и вала получается посадка с натягом:

а) вал меньше отверстия;

б) вал больше отверстия.

## **II Практическая часть:**

1.Напишите обобщённые названия деталей:

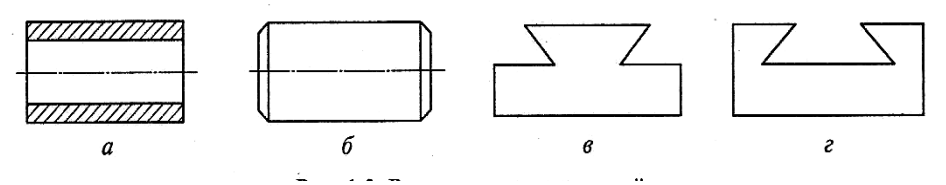

2.Определите годность действительных размеров деталей, сравнив их с размерами на чертеже:

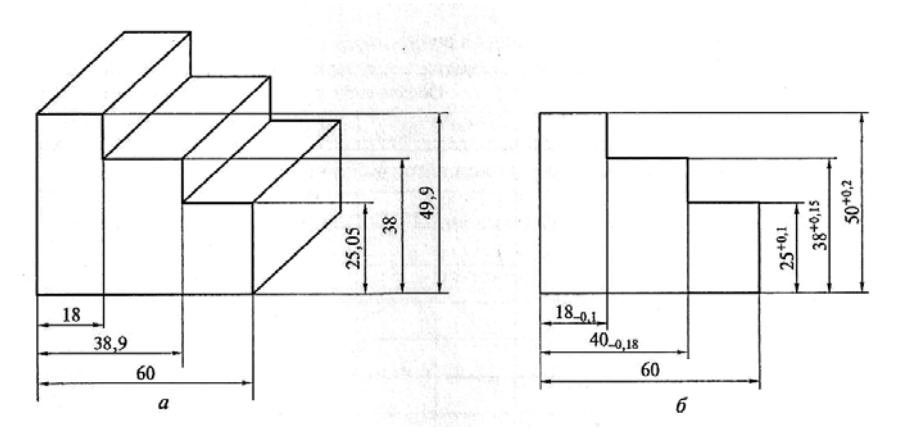

3.Определите годность действительных размеров деталей, сравнив их с размерами на чертеже:

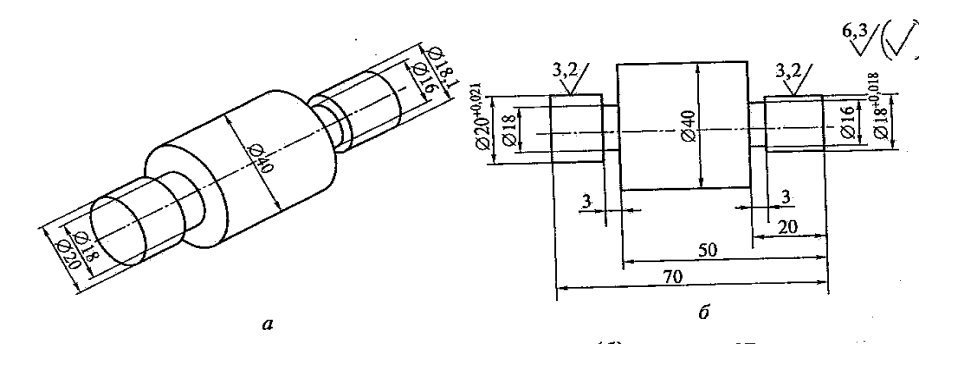

## **III По итогам работы сформулируйте вывод.**

### **Практическая работа №2**

Место проведения учебный кабинет.

Оснащение: карточка – задание, чертежи сварных соединений.

Время выполнения 2 часа.

#### *Образец оформления:*

Практическая работа №2

*Тема:* Выполнение расчета зазоров и натягов по данным чертежа.

Построение схемы расположения полей допусков.

**Цель работы:** Закрепление теоретических знаний о посадках и формирование практических навыков в их расчете.

графических схем полей допусков.

Ход работы:

#### *I Ответить на опросы:*

- 1. Причины возникновения погрешностей при изготовлении деталей машин?
- 2. В чем разница между номинальным и действительным размерами?
- 3. Какие размеры называют предельными?
- 4. Что определяет допуск?
- 5. Как связаны между собой предельные размеры и допуск?
- 6. Как связаны между собой предельные отклонения и допуск?
- 7. В чем различие между понятиями «допуск» и «поле допуска»?
- 8. В каком случае действительный размер, равный номинальному, окажется браком?

#### **II Практическая часть:**

**Задание 1:** по обозначениям размеров на чертеже заполнить таблицу №1.

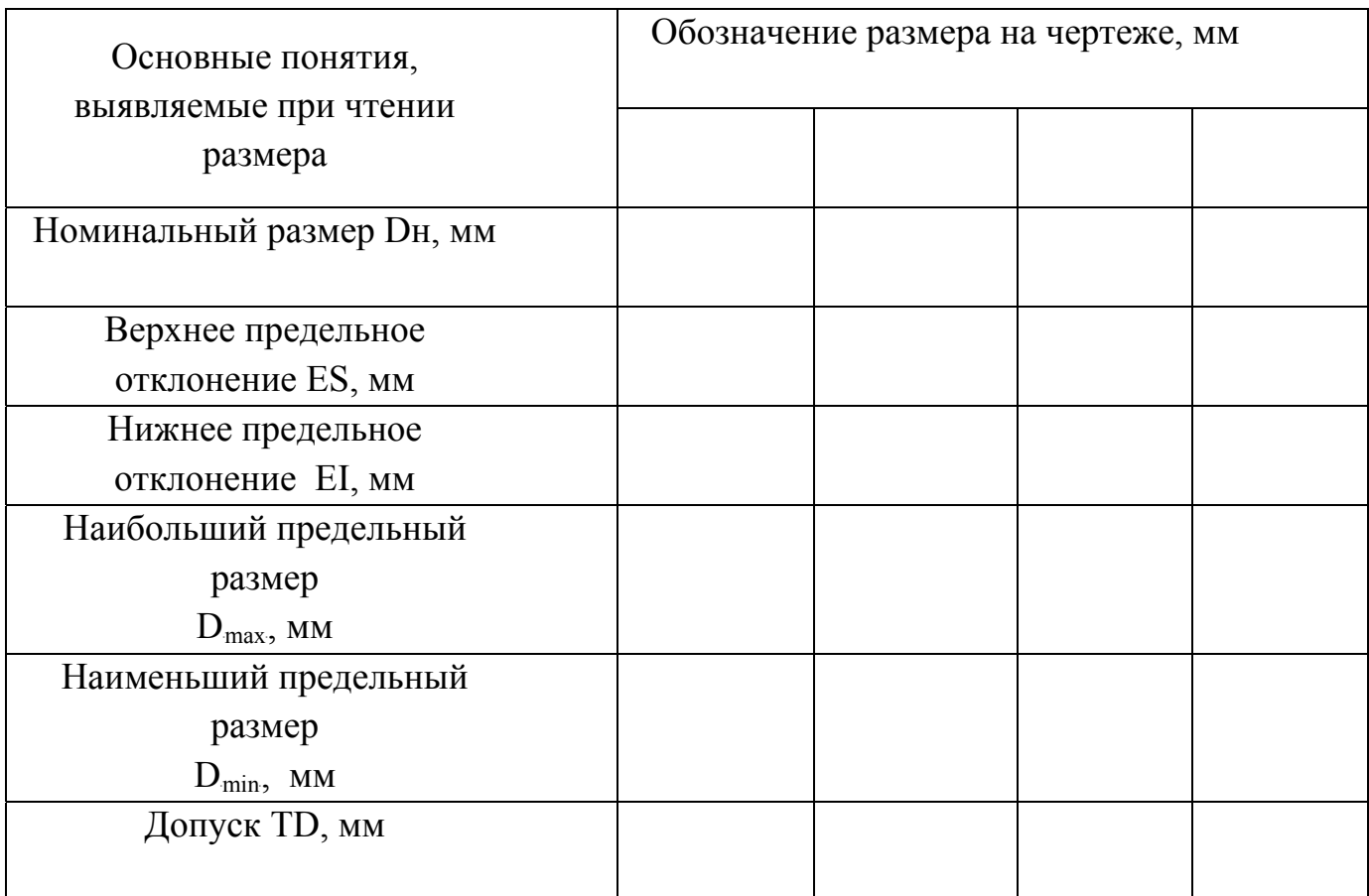

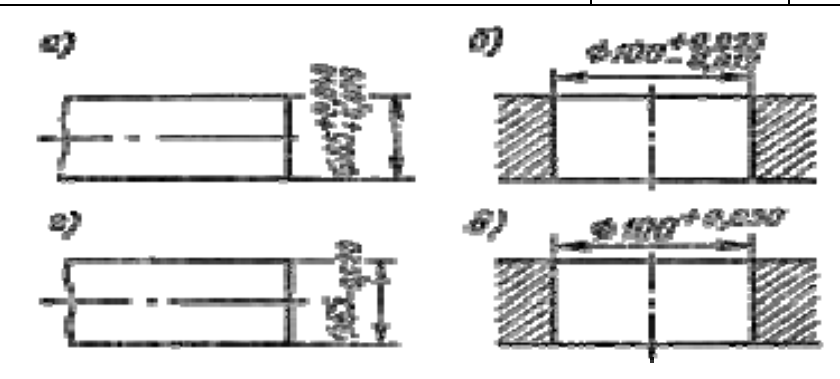

**Задание 2:** определите годность деталей и характер брака

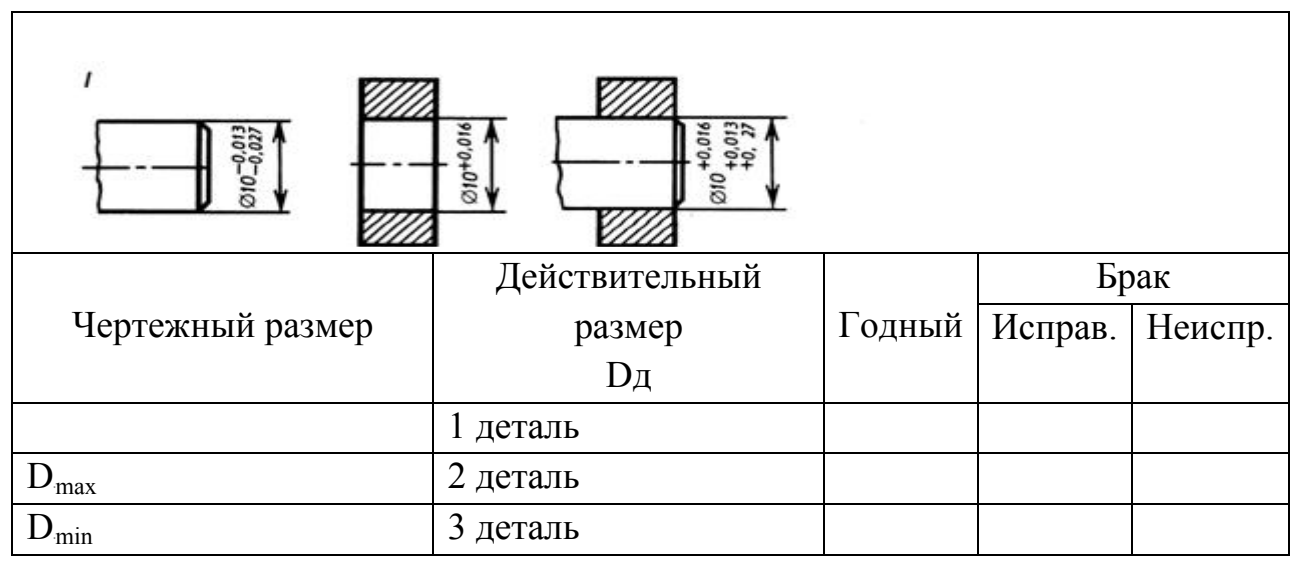

3В таблице укажите годность действительных размеров, проставляя в соответствующих местах буквы: Г — годен, Б — брак.

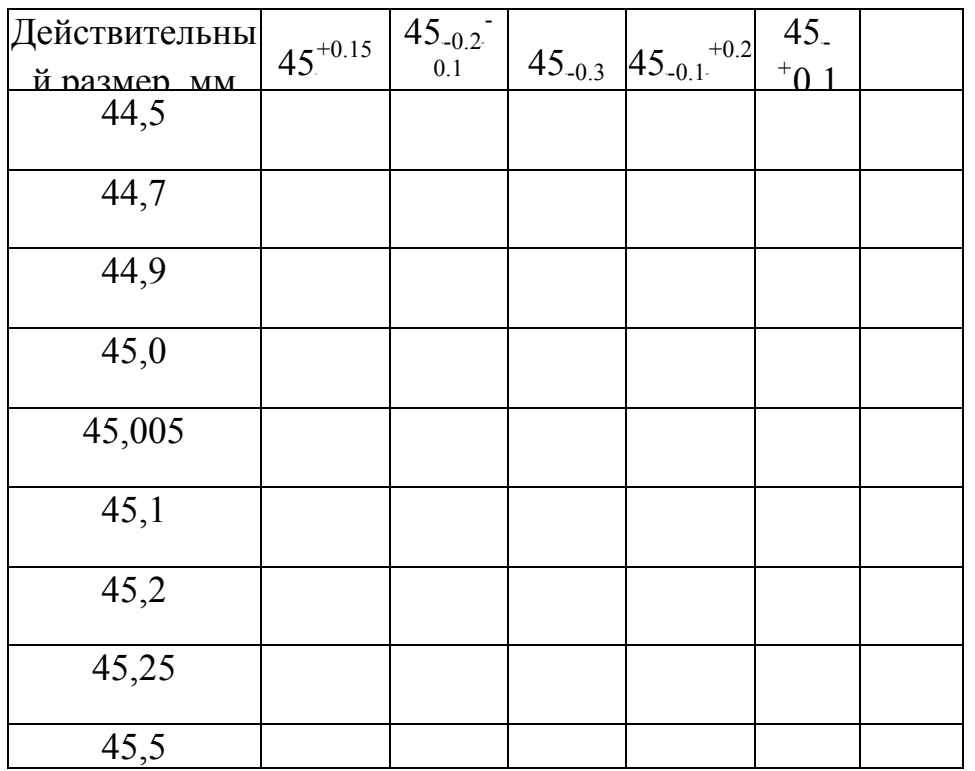

## **III По итогам работы сформулируйте вывод.**

#### *Ответы:*

*Например:* 

$$
+0,005
$$
  

$$
10 \quad -0,014
$$

Номинальный размер Dн = 10 мм.

Верхнее предельное отклонение  $ES = +0,005$  мм.

Нижнее предельное отклонение EI = -0,014мм.

Наибольший предельный размер  $D_{\text{max}} = 10,005$  мм.

Наименьший предельный размер  $D_{min} = 9{,}986$  мм.

 $\mathcal{A}$ еталь считается годной, если:  $\mathcal{A}$ min  $\leq \mathcal{A}_\mathcal{A} \leq \mathcal{A}$ тах (для отверстия)

 $dmin ≤ d<sub>A</sub> ≤ dmax$  (для вала)

*Брак исправим, если: D<sub>A</sub><Dmin* (для отверстия)

 $d_{\mathcal{A}}$ **>dmax**( для вала)

**III По итогам работы сформулируйте вывод.** 

Место проведения учебный кабинет.

Оснащение: карточка – задание, чертежи сварных соединений.

Время выполнения 2 часа.

*Образец оформления:* 

#### *Практическая работа №3*

Тема: **Измерение штангенциркулем**

**Цель: Научиться использовать измерительный инструмент.**

## **Ход работы:**

#### *I Ответить на вопросы:*

- 1. Какие размеры можно измерять штангельциркулем?
- 2. Перечислите известные вам измерительные инструменты.
- 3. Что такое показание средства измерения?
- **4.** Что такое погрешность измерении?

#### *II Практическая часть:*

1 Сделайте обозначение к рисунку.

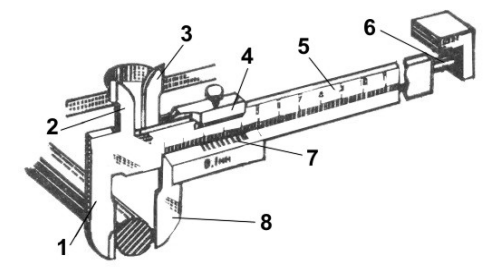

2 Определите размеры по рисунку.

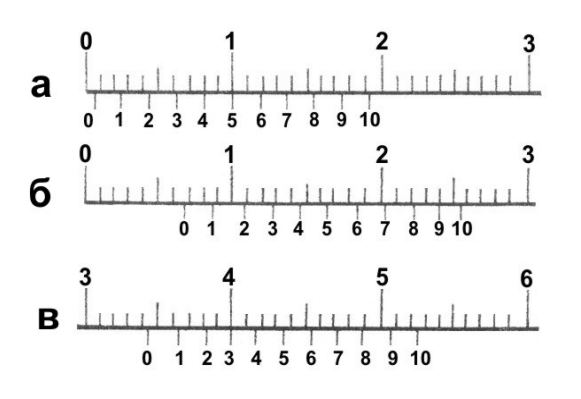

3 Выберите деталь. Сделайте эскиз детали. Поставьте номинальные размеры.

Сделайте замеры штангельциркулем.

Определите качество детали.

## *III По итогам работы сформулируйте вывод.*

Место проведения учебный кабинет.

Оснащение: карточка – задание, чертежи сварных соединений.

Время выполнения 2 часа.

## *Образец оформления:*

#### *Практическая работа №4*

Тема: Технические измерения.

Цель: Закрепить полученные знания по теме. Научиться правильно пользоваться измерительными инструментами.

#### **Ход работы:**

#### *I Ответить на вопросы:*

1 Что изучает метрология.

2 Что понимают под погрешностью измерения?

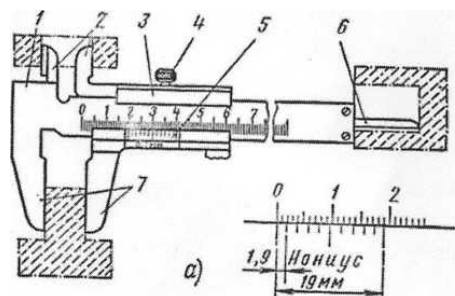

3 Назначение штангельциркуля.

II Практическая часть:

1 .По изображению штангенциркуля проставьте номер позиции.

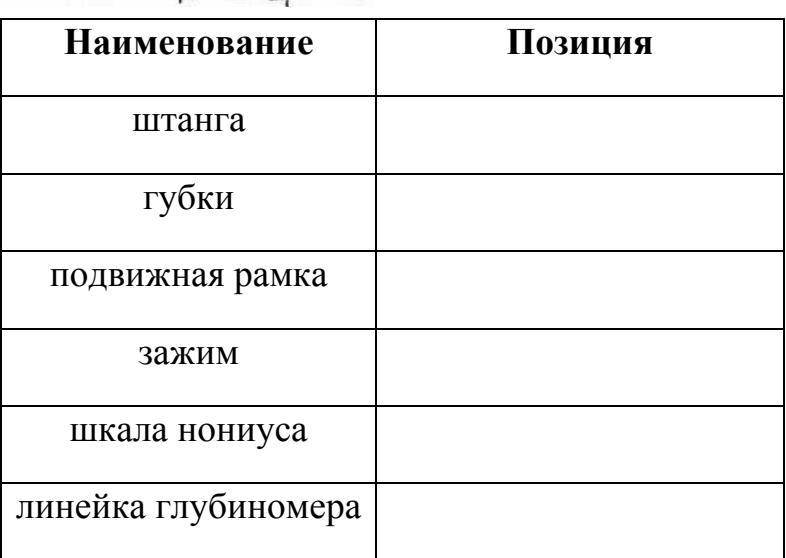

2 При помощи штангенциркуля определите размеры вашей детали.

## **Порядок выполнения:**

1. Начертить эскиз измеряемой детали.

Подготовить рабочую таблицу:

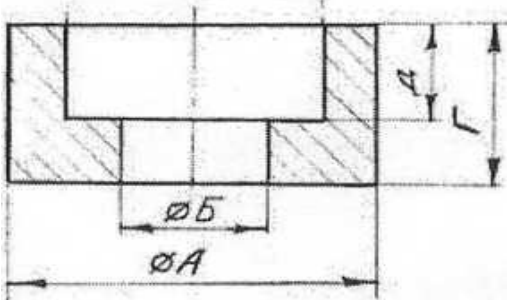

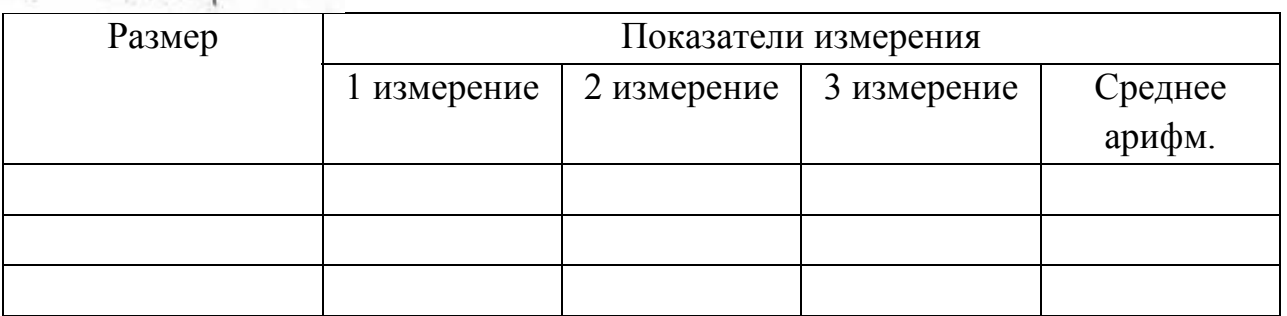

2. Осмотреть штангенциркуль и проверить его точность.

**Примечание.** Каждое измерение проводить три раза.

3. Определить среднее арифметическое каждого измеренного размера и результаты занести в таблицу.

4. Проставить полученные размеры на эскизе.

# *III По итогам работы сформулируйте вывод.*

## **Практическая работа**

## **Тема: «Слесарное дело»**

Место проведения учебный кабинет.

Оснащение: карточка – задание, чертежи сварных соединений.

## **Время выполнения 2 часа**

**1 Нанесение на заготовку линий и точек, для обозначения границ обработки и центров отверстий называется:** 

- А) эскиз;
- Б) разметка;
- В) чертёж.

## **2 К какому виду соединений относится клёпка?**

- А) разъёмным;
- Б) неразъёмным;
- В) неподвижным.

# **3 Изображение детали в натуральную величину, или в масштабе с простановкой размеров, это:**

- А) чертёж;
- Б) эскиз;
- В) наглядное изображение.

## **4. Инструмент для нарезания наружной резьбы называется:**

- А) плашка;
- Б) вороток;
- В) метчик.

#### **5. Кернер, это инструмент используемый:**

- А) для выполнения отверстий;
- Б) для рубки металла;
- В) для разметки.

#### **6 Исправьте неточности в таблице:**

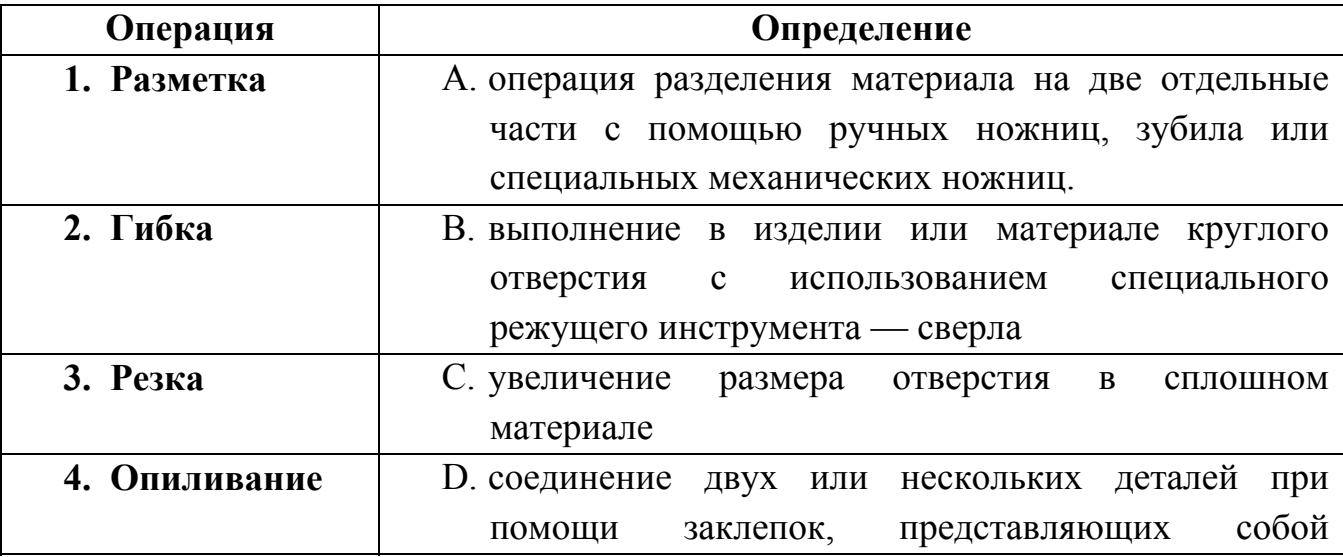

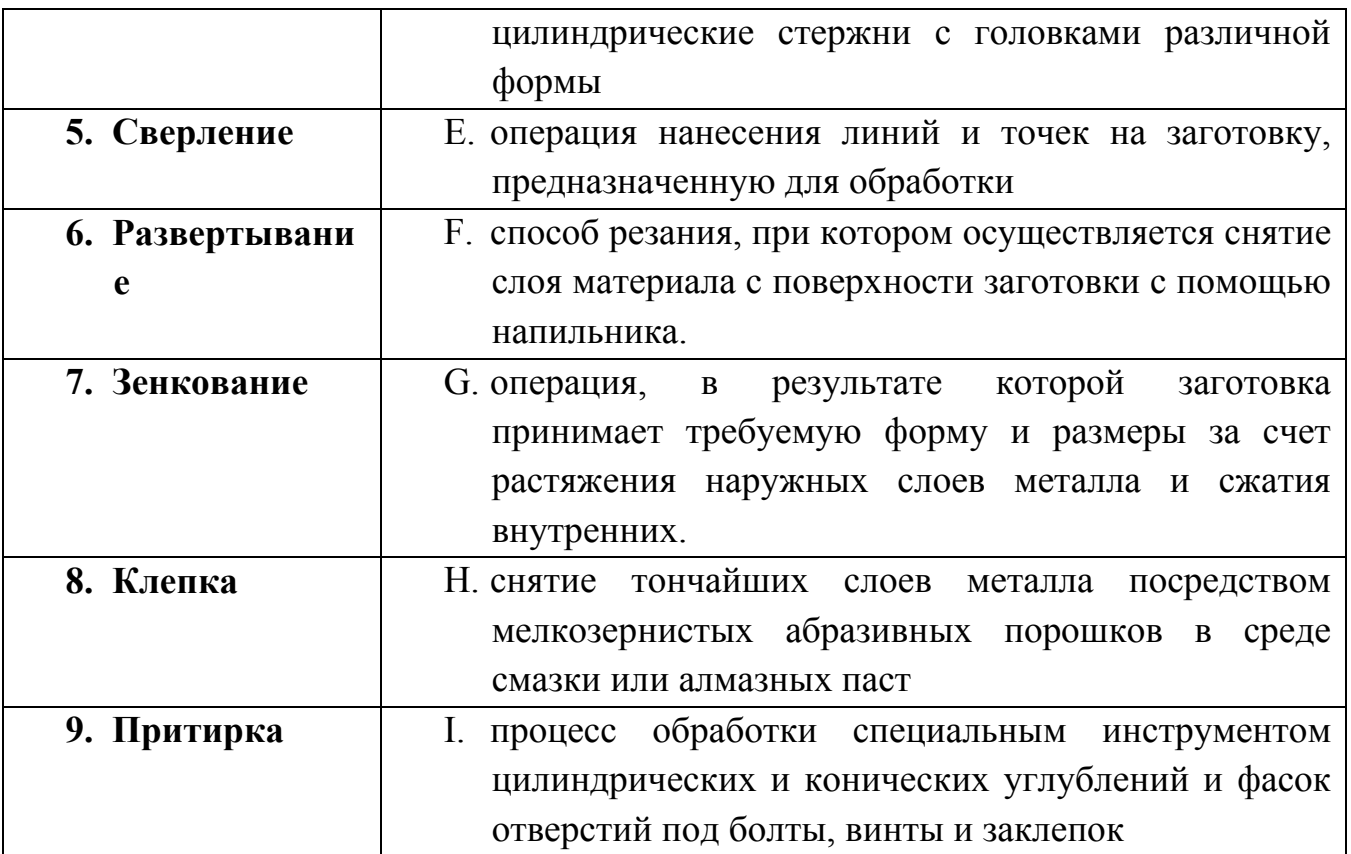

**7 Вам необходимо изготовить чертилку . Разработайте технологический процесс изготовления чертилки ( составьте технологическую карту).** 

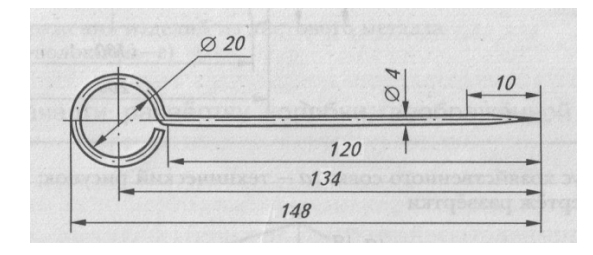

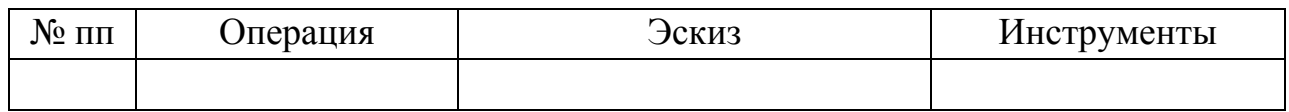

**8 Какие правила Т.Б. вы будете соблюдать при изготовлении данного изделия?** 

**9 Дайте пояснения к рисунку:** 

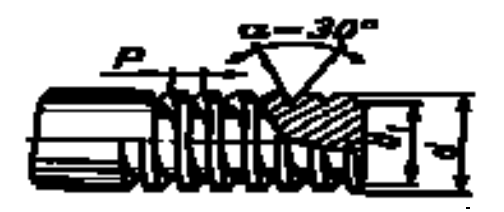

## **10 Заполните таблицу:**

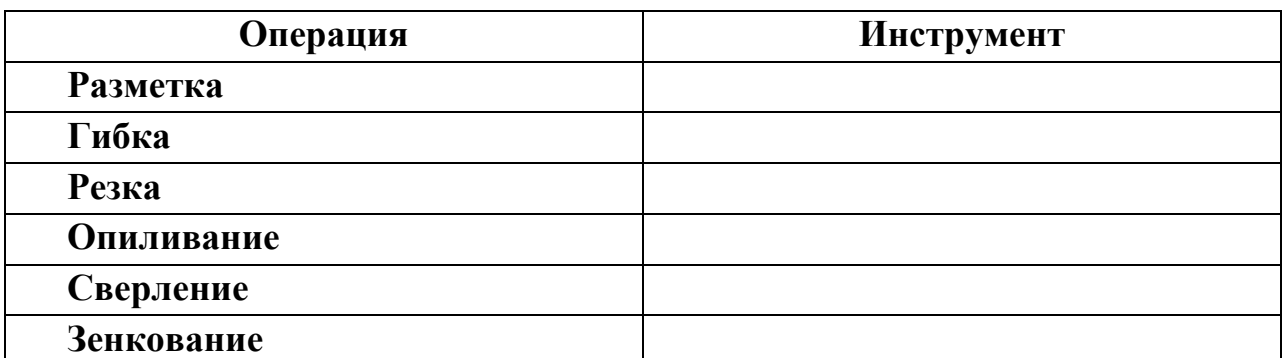

### **Практическая работа №6**

Место проведения учебный кабинет.

Оснащение: карточка – задание, чертежи сварных соединений.

Время выполнения 2 часа.

#### *Образец оформления:*

## *Практическая работа №6*

**ТЕМА:** Определение по заданному обозначению посадки,

предельных отклонений и размеров элементов деталей, допусков отверстия и вала, допуска посадки, значений предельных зазоров и натягов.

**Цель работы:**Получить практические навыки расчёта параметров отверстия, вала и посадки, для посадок с зазором, натягом и переходной посадки.

# **Ход работы:**

#### *I Ответить на вопросы:*

1. Как обозначаются на чертежах поля допусков отверстия и вала?

2. Чем отличаются обозначения полей допусков отверстия и вала?

3. Как обозначаются поля допусков основного отверстия и основного вала? Как расположены поля допусков этих деталей?

4. Как наносятся предельные отклонения размеров на чертежах деталей?

5. Какие квалитеты предназначены для образования посадок?

6. Как обозначаются посадки на чертежах сборочных единиц?

## *II Практическая часть:*

## **Задание:**

## **1***Определите параметры отверстия и вала для посадки зазором .*

 $H$ оминальный диаметр  $D_{\scriptscriptstyle H}$  = $d_{\scriptscriptstyle H}$ 

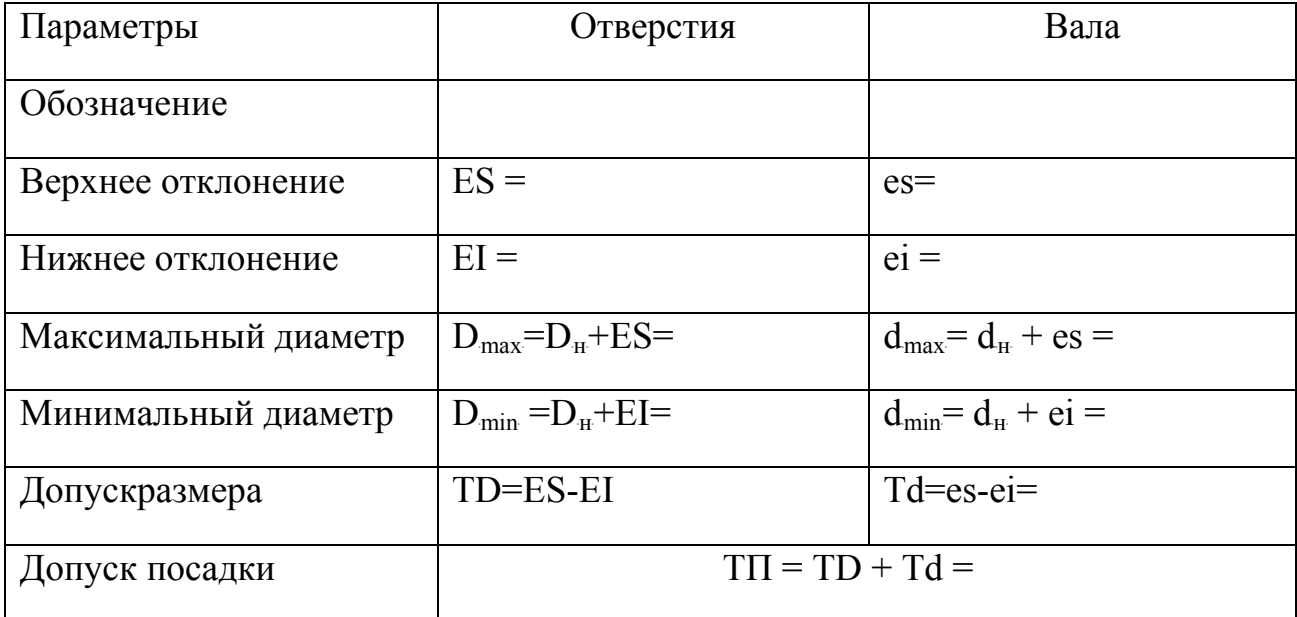

**Задание 2** :Постройте схемы полей допусков отверстия и вала *в посадке с зазором.* 

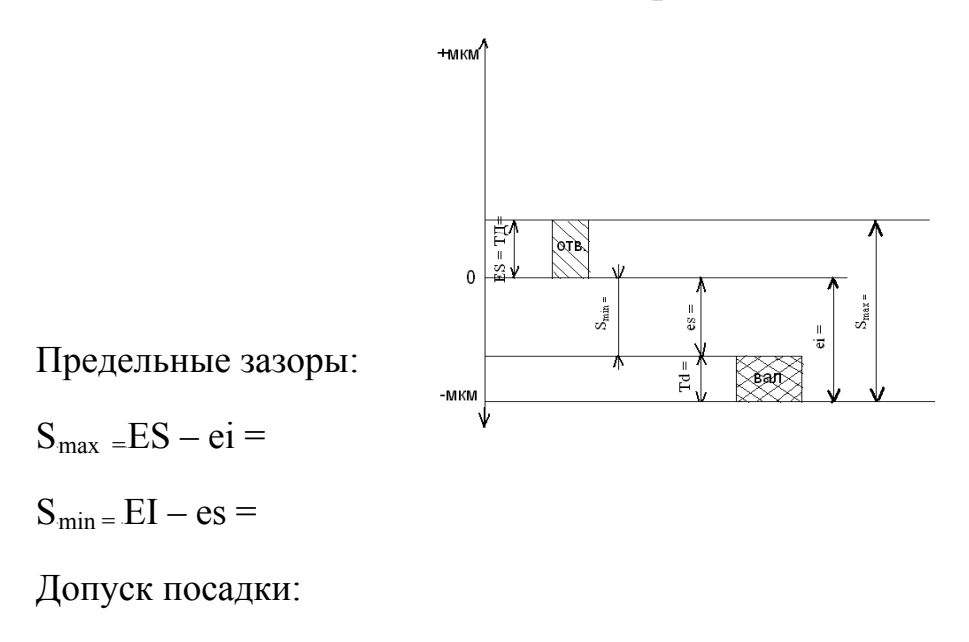

 $T\Pi = TS = S_{max} - S_{min} =$ 

**Задание 3:** Определите параметры отверстия и вала для посадки с натягом.

Расчёт и заполнение таблицы производится аналогично.

 Посадка с натягом характеризуется предельными натягами, которые определяются по формулам:

 $N_{min} = ei - ES =$ 

 $N_{max} = es - EI =$ 

Допуск посадки:

 $T\Pi$ =TN= $N_{max}$ - $N_{min}$ =

**Задание4:** Определите параметры отверстия и вала для *переходной посадки*.

Расчёт и заполнение таблицы производится аналогично.

 Переходная посадка характеризуется максимальными зазором и натягом, которые определяются по формулам:

 $S<sub>max</sub> = ES - ei =$ 

 $N_{max} = \text{es} - EI$ 

Допуск посадки:

 $TTI=S_{max}+N_{max}=$ 

## *III По итогам работы сформулируйте вывод.*

#### Задание к практической работе №5

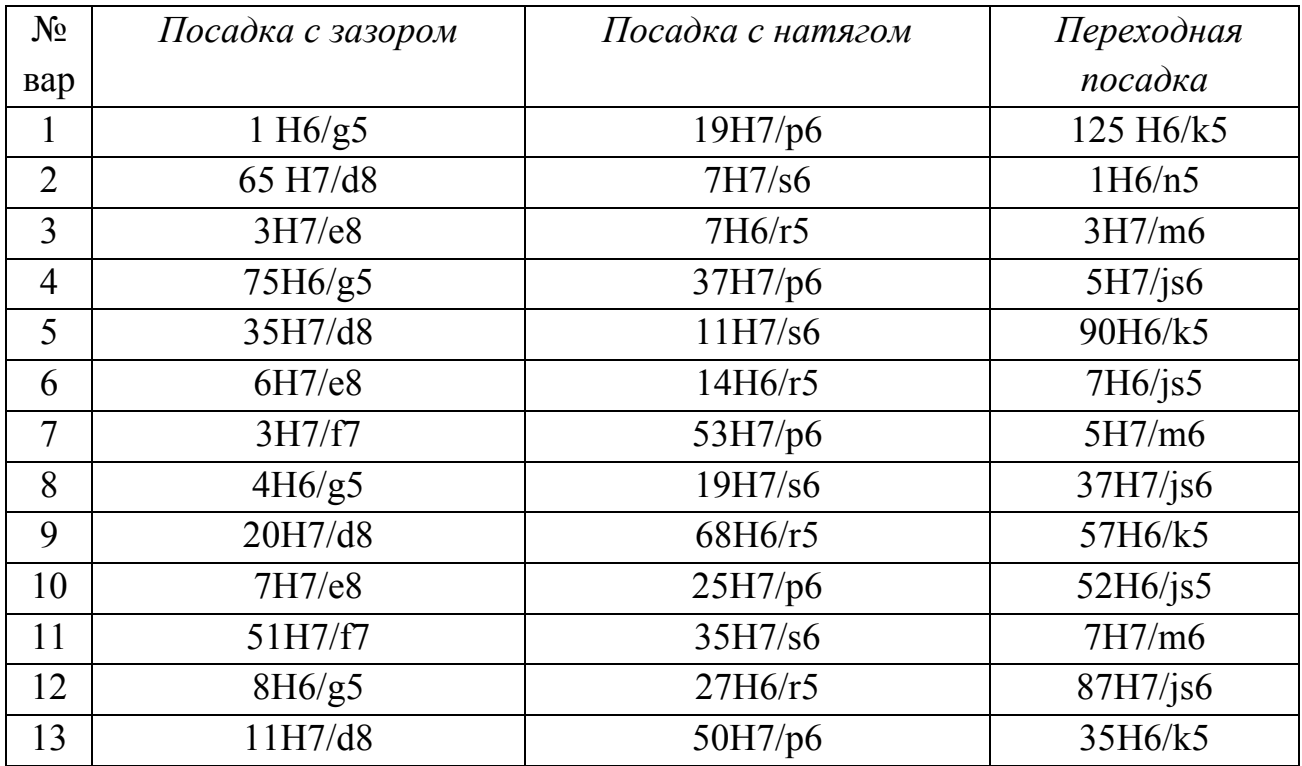

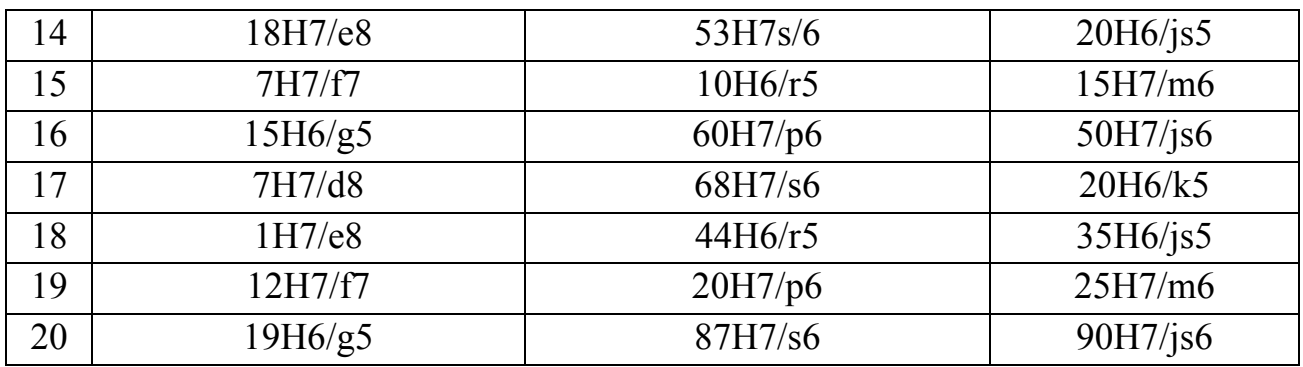

Место проведения учебный кабинет.

Оснащение: карточка – задание, чертежи сварных соединений.

Время выполнения 2 часа.

### *Образец оформления:*

### *Практическая работа №7*

**ТЕМА:** Чтение рабочих чертежей.

**Цель работы:** Обобщить полученные знания и умения по чтению рабочих чертежей.

#### **Ход работы:**

#### *I Ответить на вопросы:*

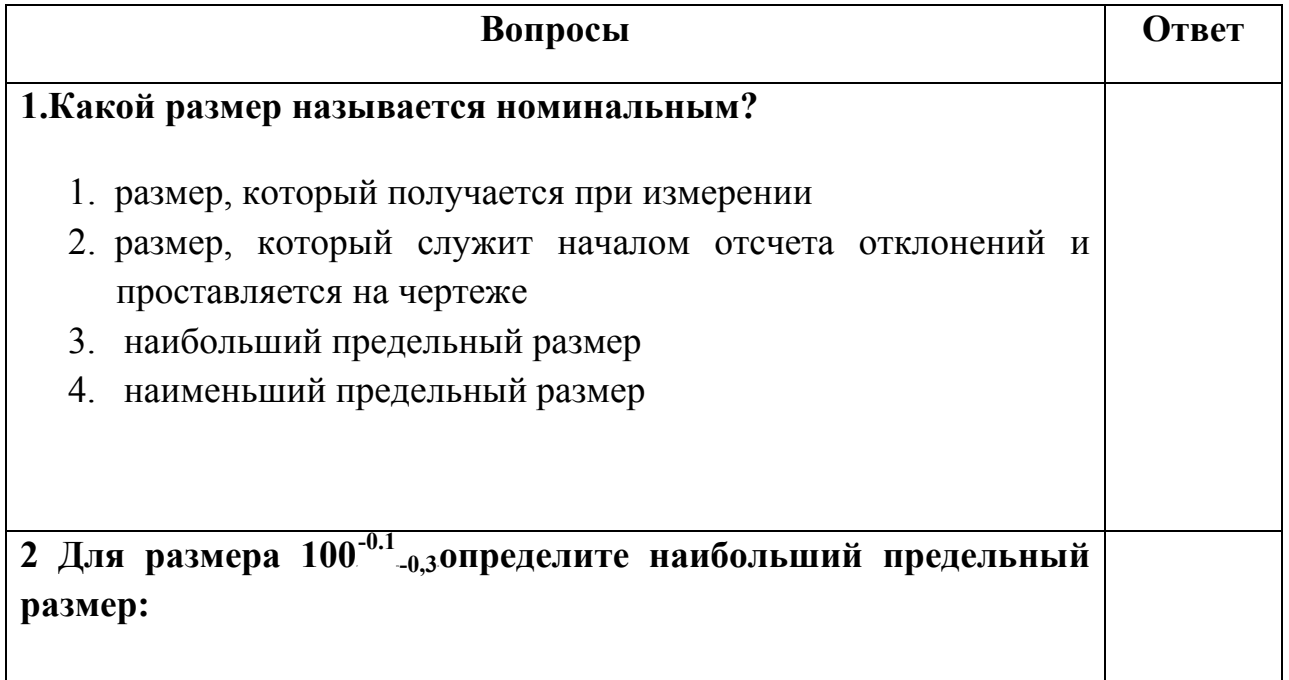

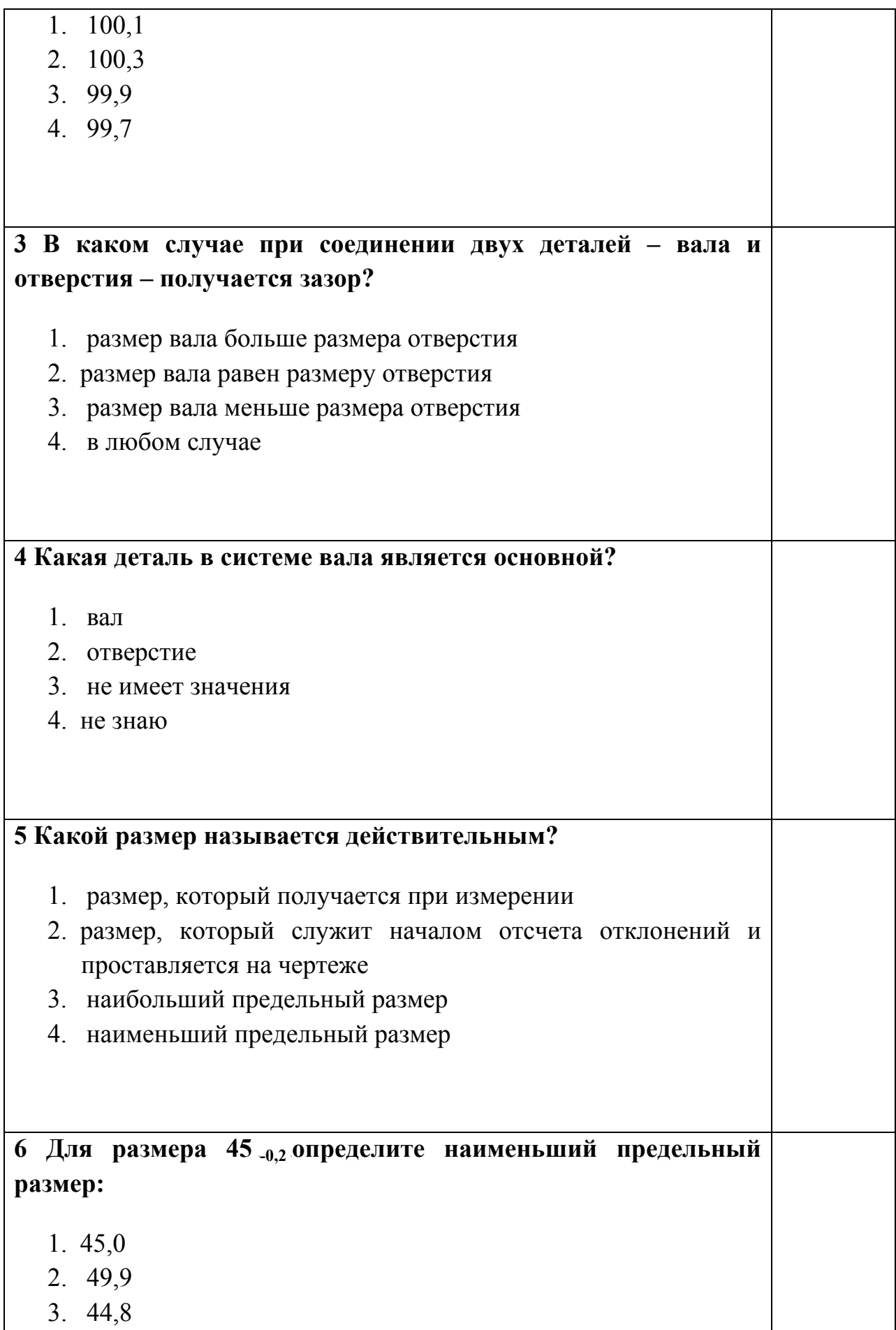

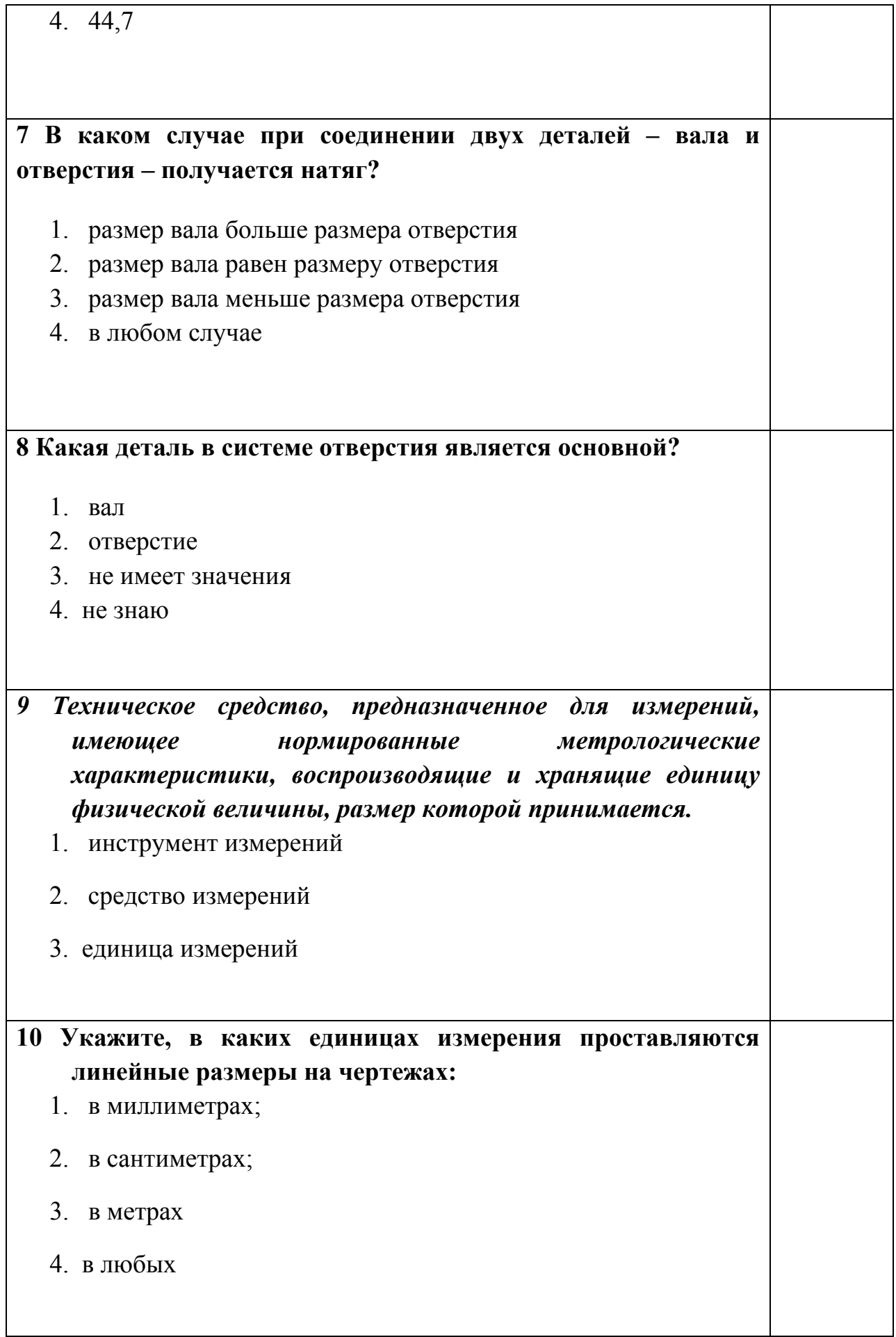

## *II Практическая часть:*

## *Задание:*

# *1 Внимательно изучите сборочный чертёж*

#### *2 На основании данных сборочного чертежа определите:*

- контрольно-измерительные инструменты;
- геометрические параметры сварных швов;
- соосность;
- перпендикулярность;
- габаритные размеры.

## *III По итогам работы сформулируйте вывод.*

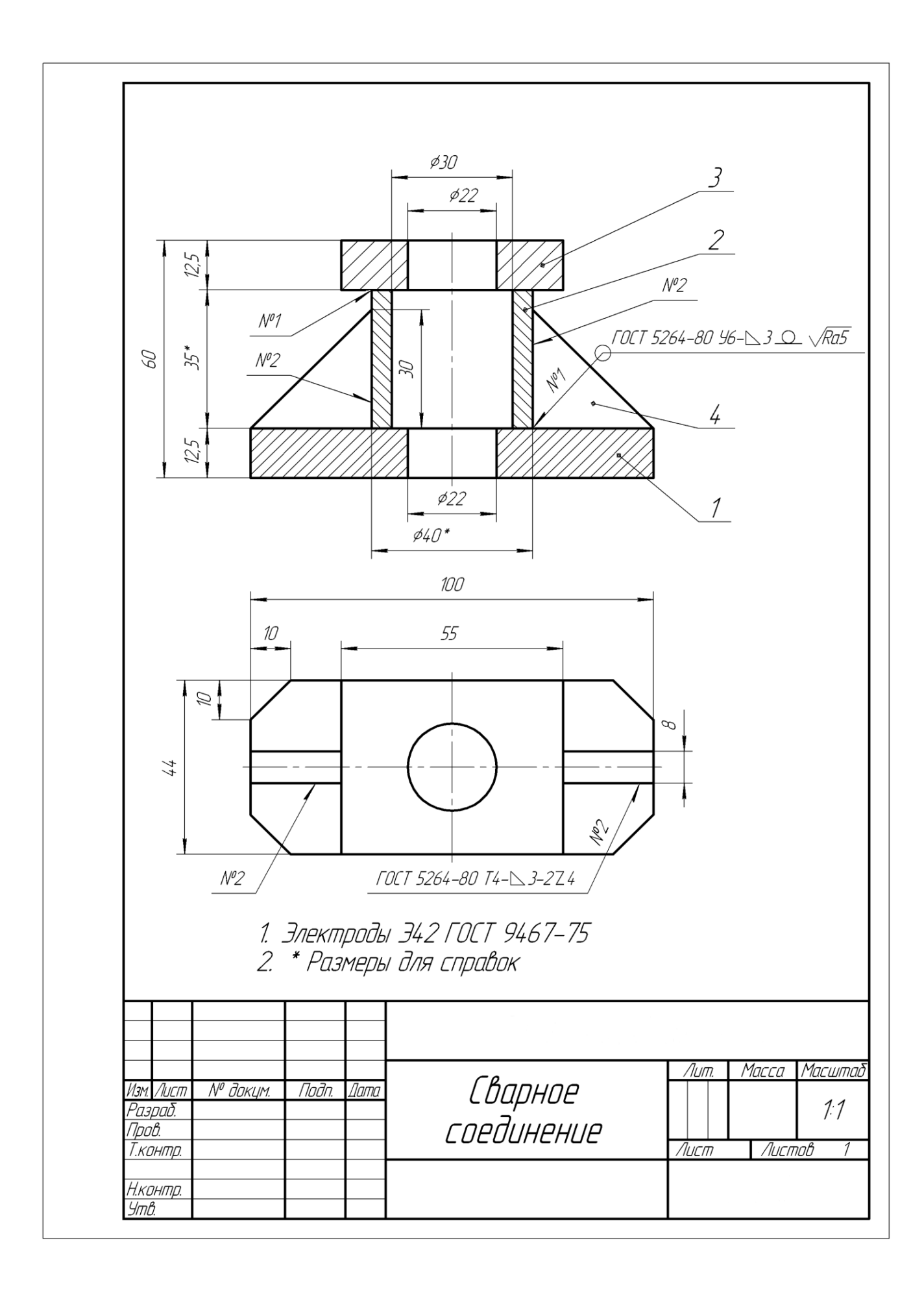

#### **Тема: Машины и механизмы.**

#### **Цель: Закрепить полученные знания по теме.**

Ход работы:

Ответить на вопросы:

## **1 Дополните предложение:**

Все механические устройства делятся на …… группы.

Приведите по 5 примеров в каждой группе.

**2 Как** называется система тел, предназначенная для преобразования

движения одного или нескольких тел в требуемое движение других твёрдых тел?

#### **3 Заполните таблицу:**

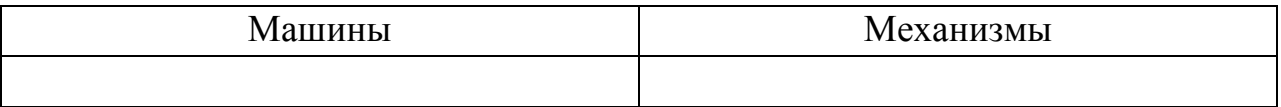

Стремянка, холодильник, ножницы, штопор, сверлильный станок, калькулятор, эскалатор, клещи, электродвигатель, музыкальный синтезатор, слесарные тески, самолёт, турбина, педаль тормоза.

**4 Как называется** устройство, выполняющее механические движения для преобразования энергии, материалов или информации?

#### **5 Заполните таблицу.**

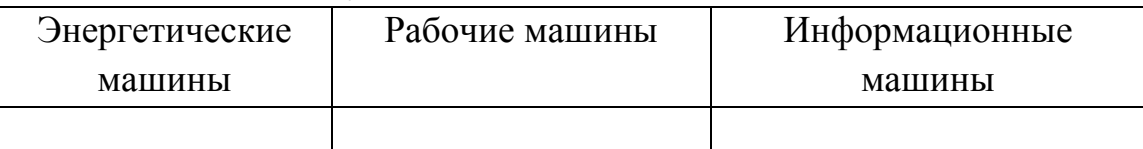

Паровая машина, Сапсан, двигатель внутреннего сгорания, токарный станок, калькулятор, турбина, электрический генератор, компьютер,

электродвигатель, самолёт, автомобиль «Лада», холодильник, швейная машинка, музыкальный синтезатор, комбайн, сверлильный станок.

**6 Как называется**изделие, являющееся частью машины, или же какой-либо технической конструкции, изготавливаемое из однородного по структуре и свойствам материала без применения при этом каких-либо сборочных операций?

#### **7 Заполните таблицу** «**Требования к деталям машин»**

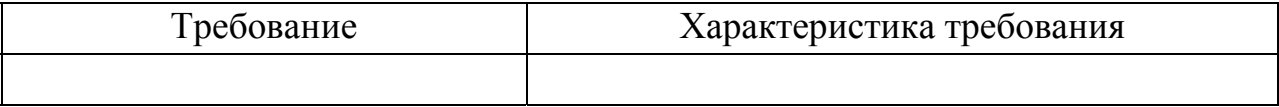

#### **8 Заполните таблицу:**

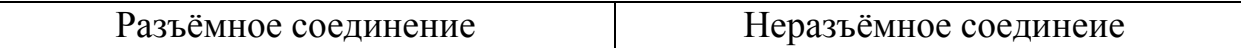

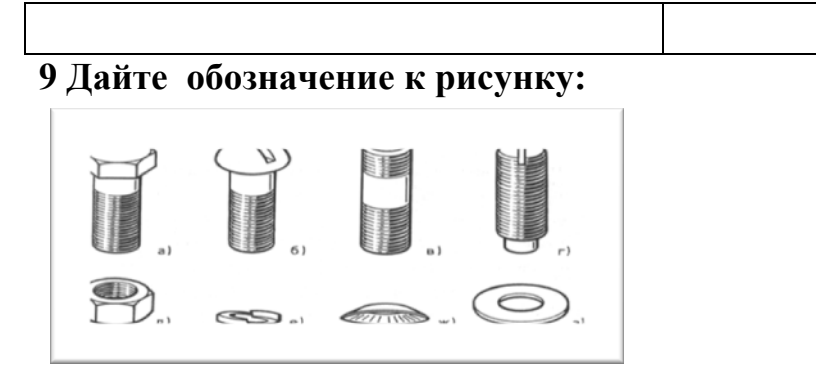

**10 Сделайте чертёж болта и запишите обозначение к нему**, как показано на рисунке( гайку чертить не надо).

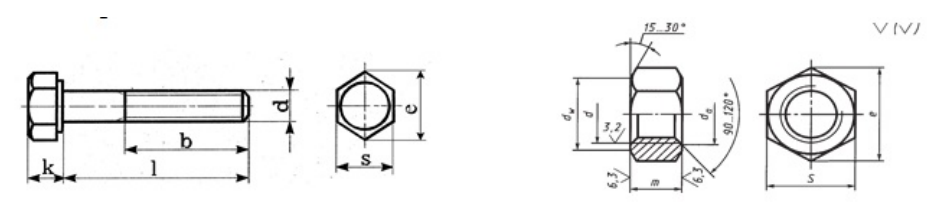

ГОСТ 7798-70 болт с 6-гранной головкой

1-длина болта;

- d номинальный диаметр резьбы болта, гайки;
- k высота головки болта;
- b длина резьбы болта;
- s размер «под ключ»;
- е диаметр описанной окружности;
- m, h высота гайки;

ГОСТ 5927-70 гайка 6-гранная

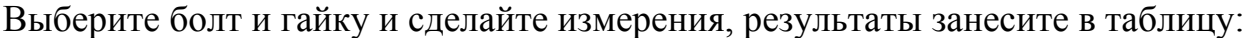

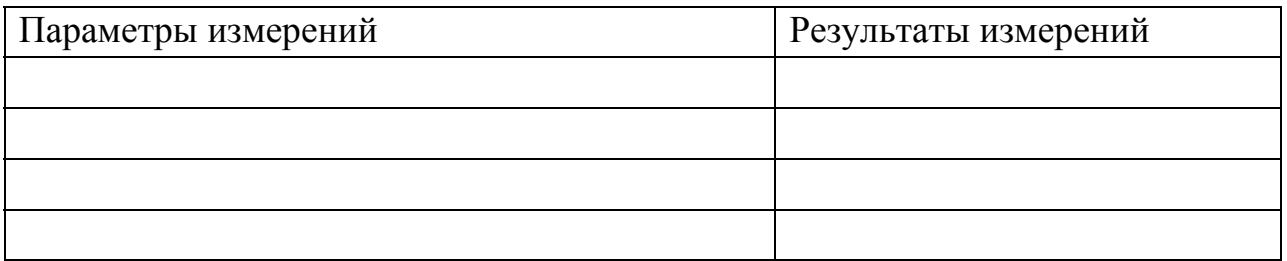

#### **11 К какому способу производства деталей принадлежат операции,**

**показанные на рисунке?** Дайте краткую характеристику одной из операций.

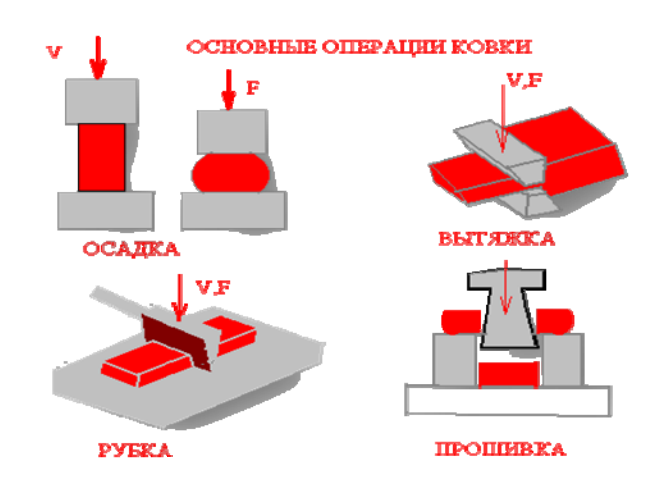

**По итогам работы сформулируйте вывод.** 

Тема : Деформация тел.

Цель: Определить основные виды деформаций.

Ход работы:

## **I Контрольные вопросы:**

- 1 Что такое деформация?
- 2 Какая деформация показана на рисунке:

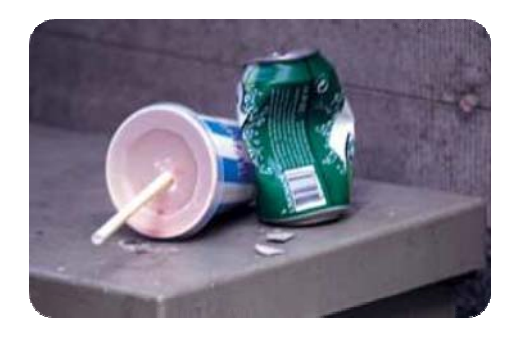

3 Какая деформация показана на рисунке( дайте определение):

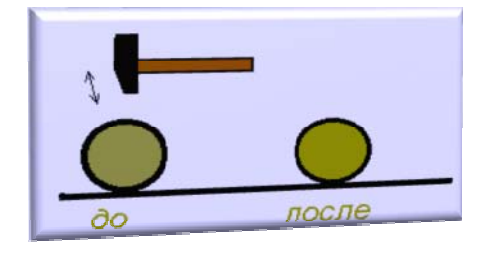

## **II Практическая часть:**

1 Внимательно посмотрите на картинку. Какие виды упругой деформации вы видите?

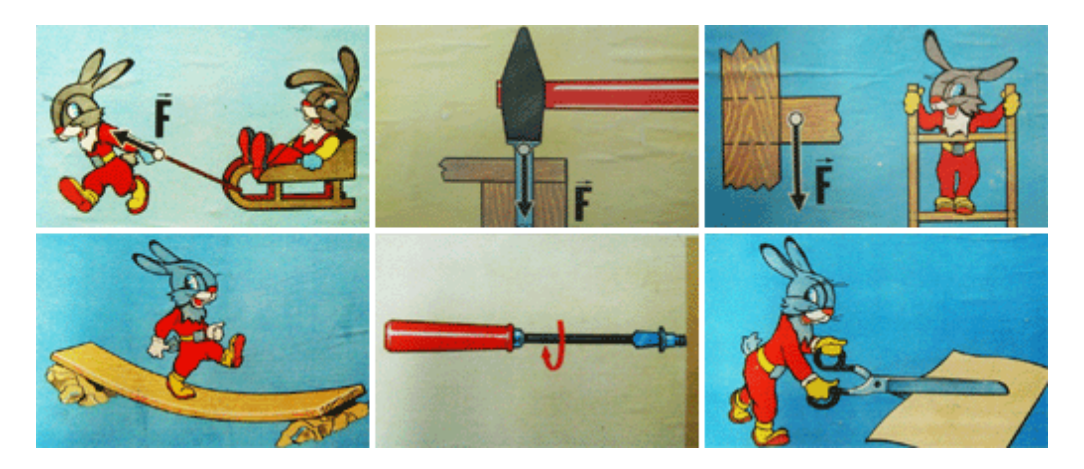

Какую деформацию испытывают колонны?

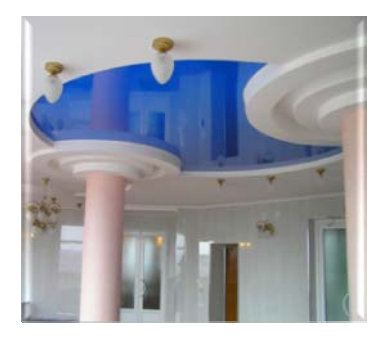

**III По итогам работы сформулируйте вывод.**